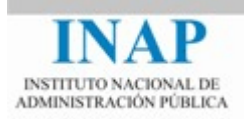

# Curso online: **Instalación, Configuración y Administración de Apache + Tomcat**

# **Módulo 3. Apache Tomcat Guía del módulo**

Autores

Janine García Morera Alexandra López de la Oliva Portugués Julio Villena Román

Octubre de 2014

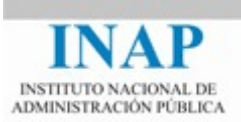

## **GUÍA DEL MÓDULO**

### **Objetivos generales del módulo**

La finalidad del módulo será alcanzar los siguientes objetivos:

- Conocer qué es Tomcat, su historia y evolución como Implementación de Referencia de Sun Microsystems para sus tecnologías Servlets y JSPs.
- $\triangleright$  Poder instalar Tomcat en sistemas Windows y Linux a partir de los paquetes descargados del servidor de Tomcat.
- $\triangleright$  Saber cómo se configura Tomcat de forma básica
- Saber cómo se despliega una aplicación web por medio de la aplicación Tomcat-Manager.

#### **Esquema de contenidos**

Este módulo está compuesto por unos contenidos de carácter teórico y una serie de actividades prácticas, todas ellas evaluables para calificación final del curso.

Este módulo está dividido en seis capítulos: "*Introducción*", "*Historia*", "*Instalación de Apache Tomcat",* "*Configuración de Apache Tomcat*", "*Administración de Apache Tomcat*" y "*Conclusiones*".

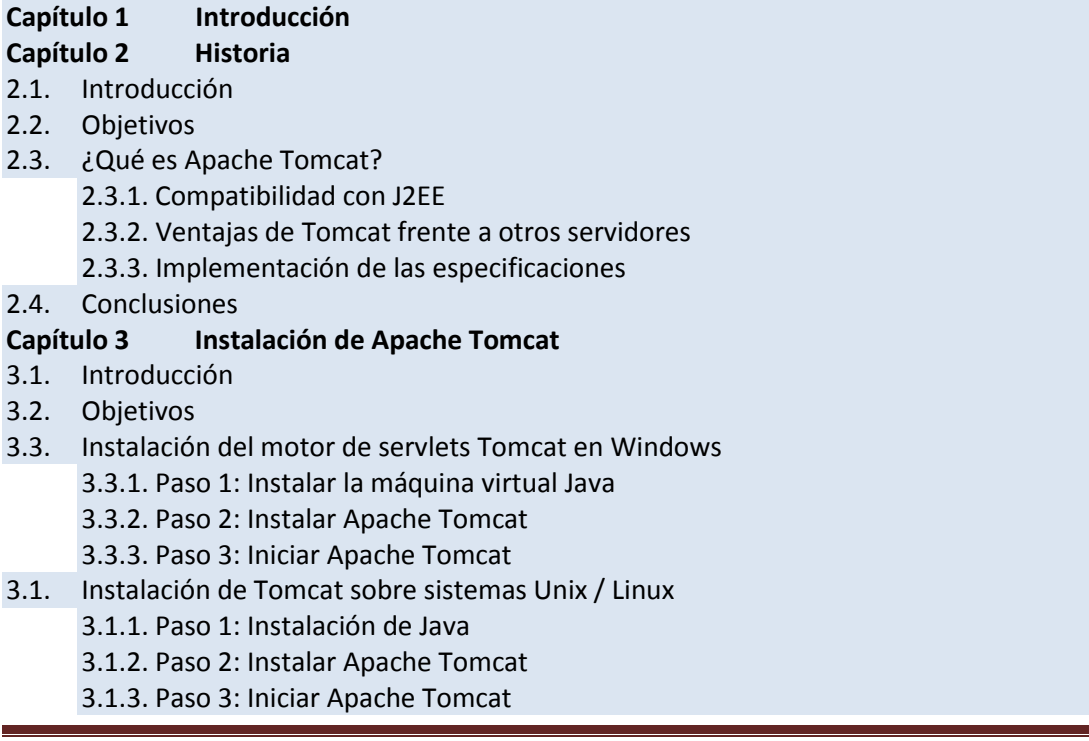

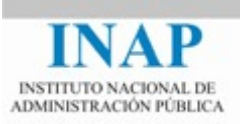

- 3.2. Paso 4: Probar el servidor
- 3.3. Estructura de directorios

#### **Capítulo 4 Configuración de Apache Tomcat**

- 4.1. Introducción
- 4.2. Objetivos
- 4.3. Opciones de configuración
- 4.4. Elementos de primer nivel
	- 4.4.1. El elemento <Server>
	- 4.4.2. El elemento <Service>
- 4.5. Contenedores
	- 4.5.1. El elemento <Engine>
	- 4.5.2. El elemento <Host>
	- 4.5.3. El elemento <Context>
- 4.6. Conectores
	- 4.6.1. Conector HTTP/1.1
	- 4.6.2. Conector AJP
- 4.7. Otros elementos de configuración
- 4.8. Análisis de la configuración
- 4.9. Conclusiones

#### **Capítulo 5 Administración de Apache Tomcat**

- 5.1. Introducción
- 5.2. La aplicación Tomcat Manager
- 5.3. Otras herramientas de administración
- **Capítulo 6 Conclusiones**

### **Instrucciones**

Al igual que en el resto del curso, la idea general es, siguiendo la planificación estimada por días, leer los contenidos teóricos correspondientes, intentando comprender los conceptos más importantes, para luego proceder a realizar las actividades prácticas.

Está previsto que este Módulo se complete en 7 días, con un esfuerzo estimado de 12 horas de trabajo.

### **Evaluación**

Este módulo cuenta 70 puntos para la nota final, además de la participación en actividades del foro, repartidos en las actividades prácticas evaluables descritas en la tabla siguiente.

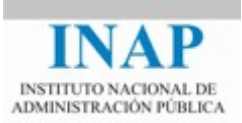

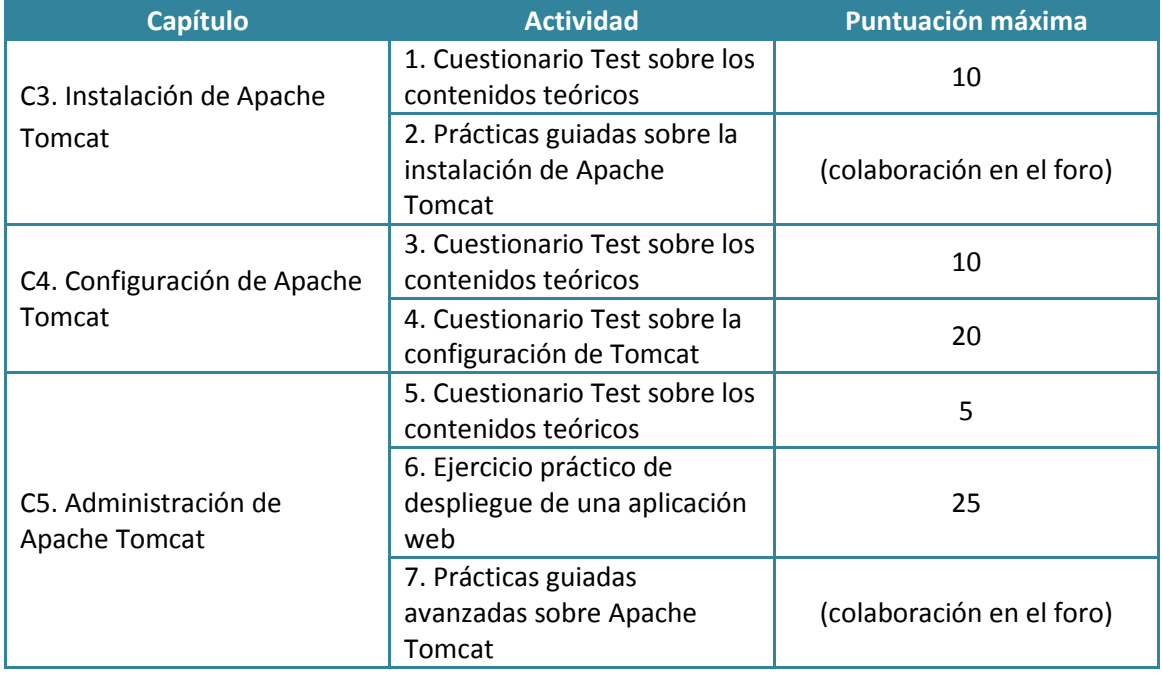

En el cronograma del curso se detalla la fecha de entrega límite de cada actividad. Si no se realiza la actividad a tiempo, se permitirá su entrega, hasta el último día del curso, con una penalización consistente en una reducción de la puntuación máxima al 80% de la inicial.